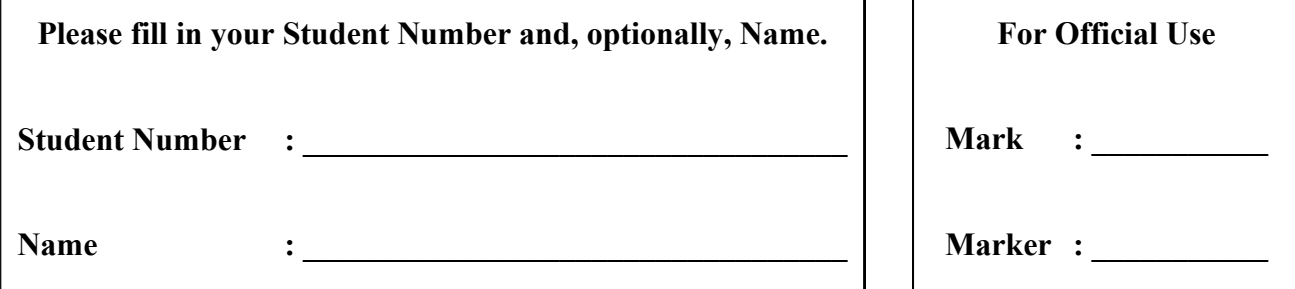

## **University of Cape Town ~ Department of Computer Science**

## **Computer Science 1015F ~ 2007**

# **Theory Test 1A**

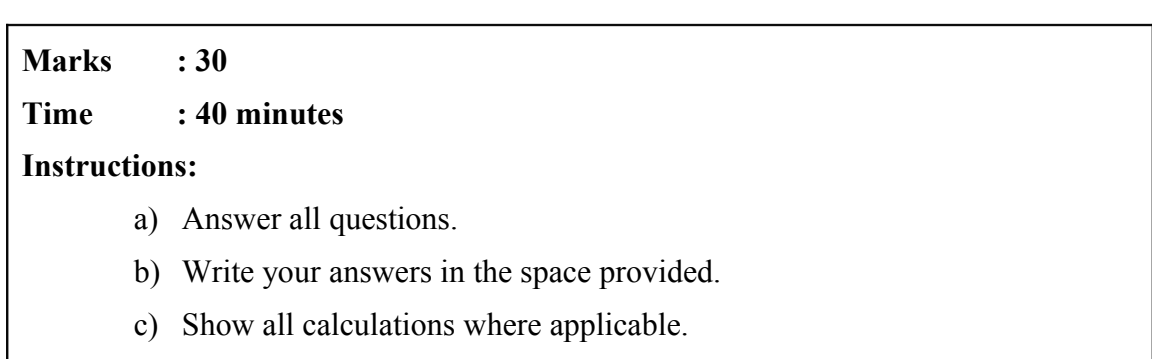

## Question 1: Introduction to Computing [10]

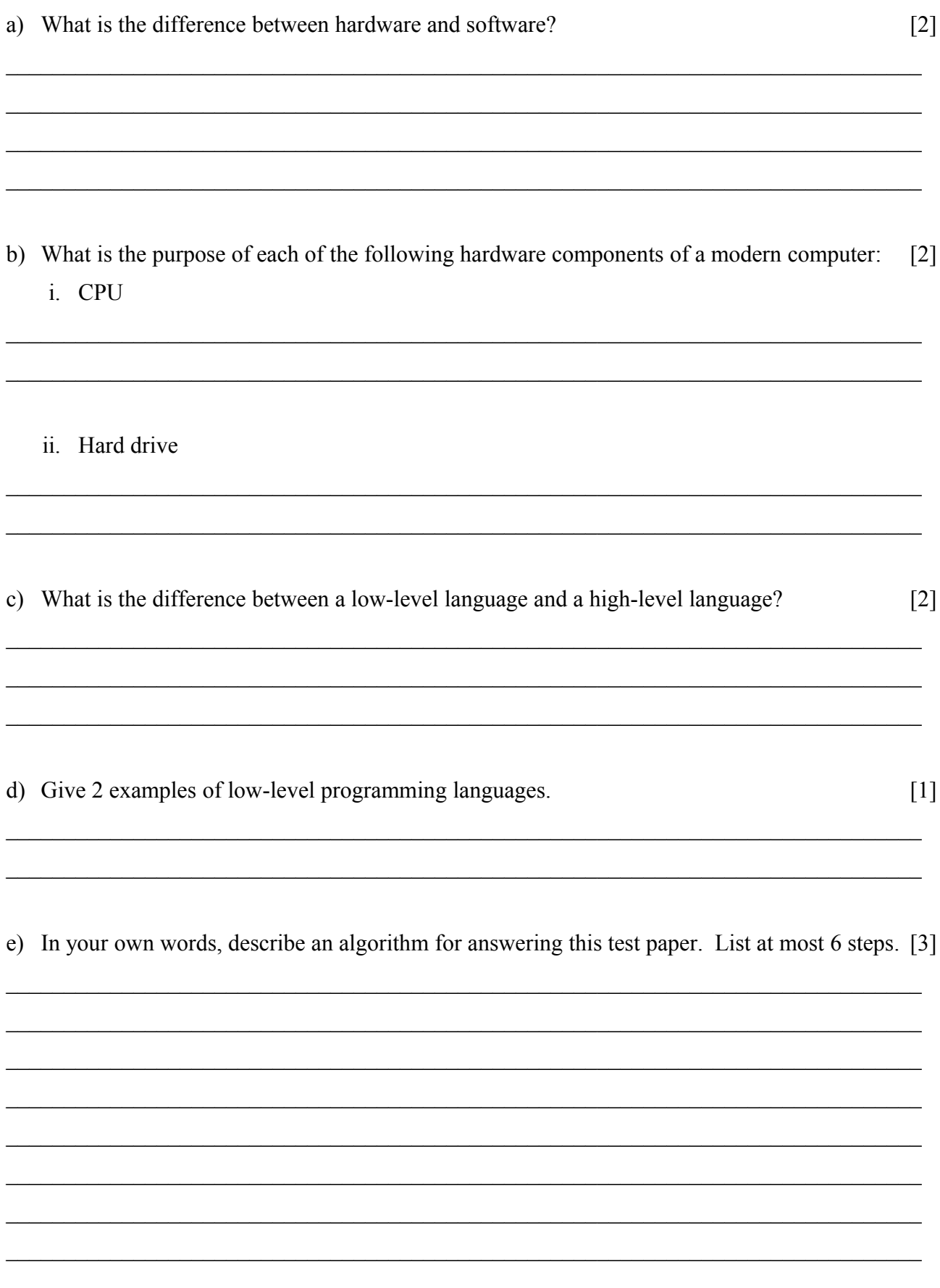

#### **Question 2: Multiple Choice. [10]**

#### **For each question, write down just the letter of the correct answer.**

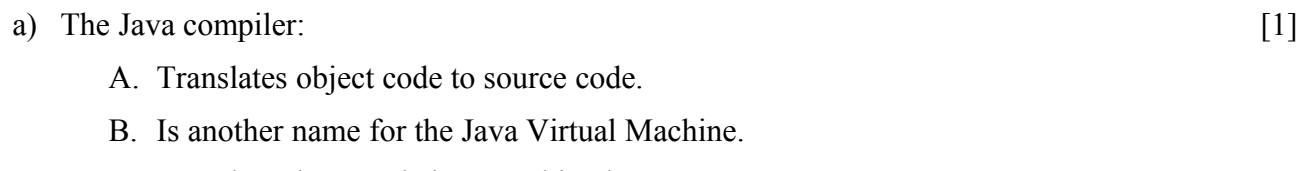

- C. Translates byte-code into machine language.
- D. Translates source code into object code.

Answer: \_\_\_\_\_\_\_\_\_\_\_\_\_\_\_\_\_\_\_\_\_\_\_\_\_\_\_\_\_\_\_\_

b) Examine the following Java expression: [1] char initial =  $'M$ ;

The *identifier* in this expression is:

- A. 'M'
- B. char
- C. initial
- $D.$ ;

Answer: \_\_\_\_\_\_\_\_\_\_\_\_\_\_\_\_\_\_\_\_\_\_\_\_\_\_\_\_\_\_\_\_

- c) Examine the following Java expression: [1]
	- char initial =  $'M'$ :

The *constant* in this expression is:

- A. 'M'
- B. char
- C. initial
- $D.$ ;

Answer:

d) Which of the following Java expressions shows an example of *initializing a variable*? [1]

- A. int count  $= 15$ ;
- B. interest  $*= 2.2;$
- $C.$  count= (int) interest;
- D.  $count++;$

```
Answer:
```
e) Which of the following Java expressions shows an example of *type casting*? [1]

- A.  $int$  count = 15;
- B. interest  $*= 2.2;$
- $C.$  count= (int) interest;
- D.  $count++;$

```
Answer:
```
- f) Which of the following Java expressions shows *the increment operator* ? [1]
	- A.  $int$  count = 15;
	- B. interest  $*= 2.2;$
	- $C.$  count=  $(int)$  interest;
	- D.  $count++;$

Answer:

g) Which of the following operators has the *highest precendence*? [1] A. –-

- B. \*
- $C. \%$
- D. A and C

Answer:

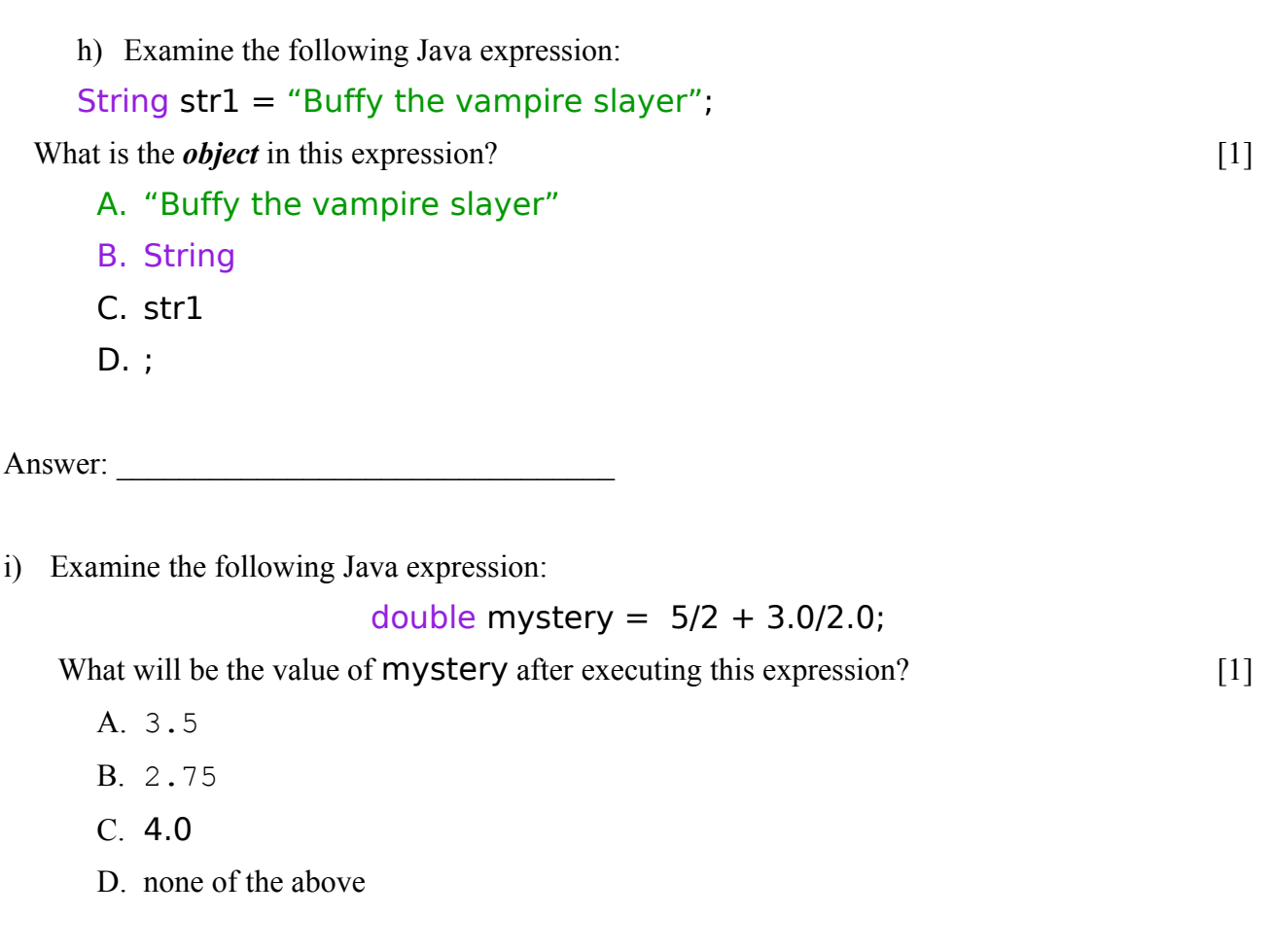

Answer: \_\_\_\_\_\_\_\_\_\_\_\_\_\_\_\_\_\_\_\_\_\_\_\_\_\_\_\_\_\_\_\_

j) Which of the following people was the first Computer Science Man of the Year? [1]

- A. Charles Babbage
- B. Alan Turing
- C. Grace Hopper
- D. Howard Aiken

Answer: \_\_\_\_\_\_\_\_\_\_\_\_\_\_\_\_\_\_\_\_\_\_\_\_\_\_\_\_\_\_\_\_

### Question 3: Java Basics [5]

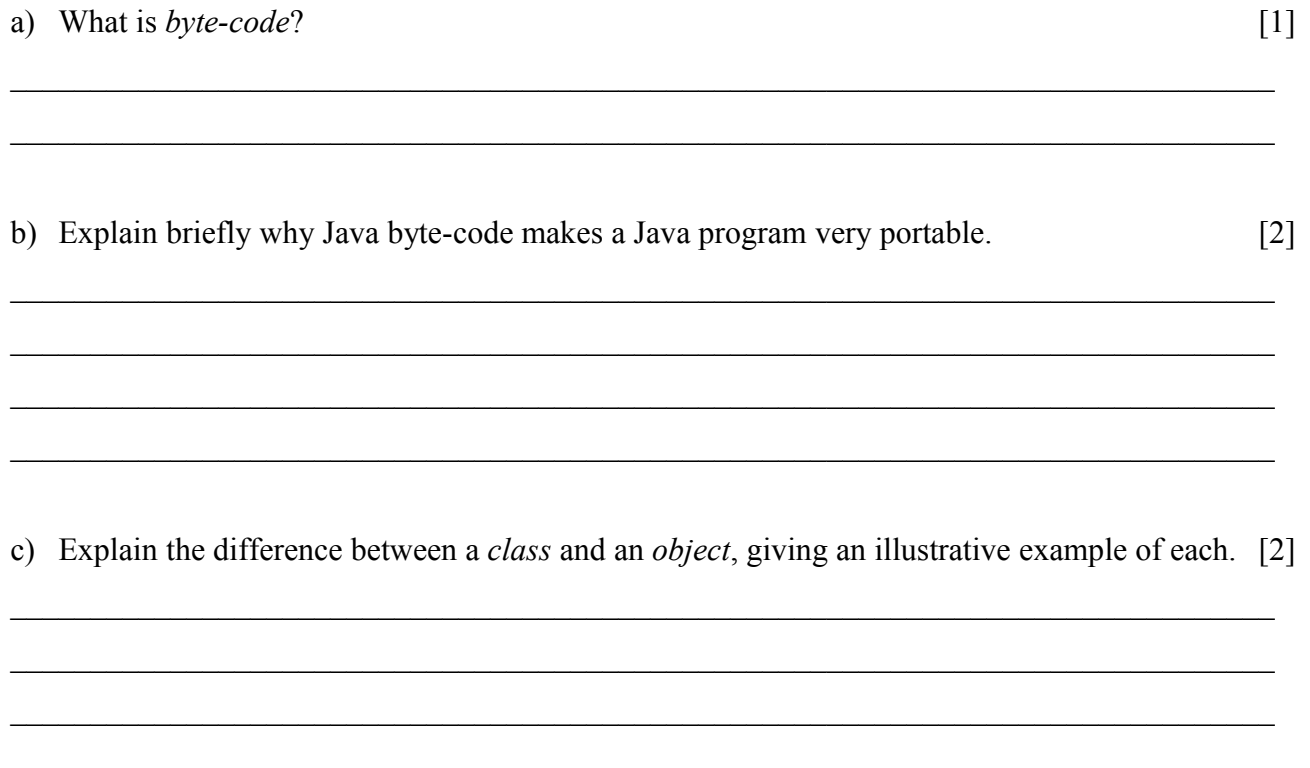

#### **Question 4: Strings [5]**

**For each question below, write down just the output produced by the listed lines of program code.**

```
a) String greeting = "Hey diddle diddle!";
String testStr = "did";
int count = greeting.indexOf(testStr);
System.out.println("The string is at " + count); [2]
```
 $\_$  , and the contribution of the contribution of the contribution of the contribution of  $\mathcal{L}_\text{max}$  $\mathcal{L}_\mathcal{L} = \{ \mathcal{L}_\mathcal{L} = \{ \mathcal{L}_\mathcal{L} = \{ \mathcal{L}_\mathcal{L} = \{ \mathcal{L}_\mathcal{L} = \{ \mathcal{L}_\mathcal{L} = \{ \mathcal{L}_\mathcal{L} = \{ \mathcal{L}_\mathcal{L} = \{ \mathcal{L}_\mathcal{L} = \{ \mathcal{L}_\mathcal{L} = \{ \mathcal{L}_\mathcal{L} = \{ \mathcal{L}_\mathcal{L} = \{ \mathcal{L}_\mathcal{L} = \{ \mathcal{L}_\mathcal{L} = \{ \mathcal{L}_\mathcal{$  $\mathcal{L}_\mathcal{L} = \{ \mathcal{L}_\mathcal{L} = \{ \mathcal{L}_\mathcal{L} = \{ \mathcal{L}_\mathcal{L} = \{ \mathcal{L}_\mathcal{L} = \{ \mathcal{L}_\mathcal{L} = \{ \mathcal{L}_\mathcal{L} = \{ \mathcal{L}_\mathcal{L} = \{ \mathcal{L}_\mathcal{L} = \{ \mathcal{L}_\mathcal{L} = \{ \mathcal{L}_\mathcal{L} = \{ \mathcal{L}_\mathcal{L} = \{ \mathcal{L}_\mathcal{L} = \{ \mathcal{L}_\mathcal{L} = \{ \mathcal{L}_\mathcal{$ 

 $\mathcal{L}_\mathcal{L} = \{ \mathcal{L}_\mathcal{L} = \{ \mathcal{L}_\mathcal{L} = \{ \mathcal{L}_\mathcal{L} = \{ \mathcal{L}_\mathcal{L} = \{ \mathcal{L}_\mathcal{L} = \{ \mathcal{L}_\mathcal{L} = \{ \mathcal{L}_\mathcal{L} = \{ \mathcal{L}_\mathcal{L} = \{ \mathcal{L}_\mathcal{L} = \{ \mathcal{L}_\mathcal{L} = \{ \mathcal{L}_\mathcal{L} = \{ \mathcal{L}_\mathcal{L} = \{ \mathcal{L}_\mathcal{L} = \{ \mathcal{L}_\mathcal{$  $\_$  , and the contribution of the contribution of the contribution of the contribution of  $\mathcal{L}_\text{max}$  $\_$  , and the contribution of the contribution of the contribution of the contribution of  $\mathcal{L}_\text{max}$  $\_$  , and the contribution of the contribution of the contribution of the contribution of  $\mathcal{L}_\text{max}$  $\_$  , and the contribution of the contribution of the contribution of the contribution of  $\mathcal{L}_\text{max}$ 

```
b) String str1="Ba", str2="Na";
str1+=str1;
System.out.println(str1); 
str1 += str2;
System.out.println(str1);
int count = str1.length();
System.out.println("Size:" + count); [3]
```